## **Packing Instruction In Sap**>>>CLICK HERE<<<

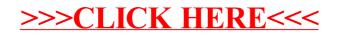